# **- AUTODOC CLUB**

Wie **TOYOTA Solara I Coupé (XV20)** Motoröl und Ölfilter wechseln - Schritt für Schritt Anleitung

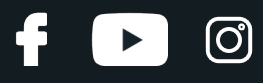

## **ÄHNLICHES VIDEO-TUTORIAL**

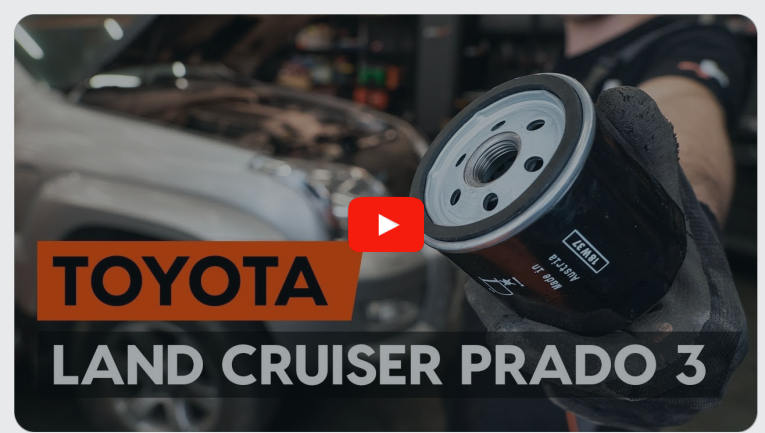

Dieses Video zeigt den Wechsel eines ähnlichen Autoteils an einem anderen Fahrzeug

# **Wichtig!**

Dieser Ablauf des Austauschs kann für folgende Fahrzeuge benutzt werden: TOYOTA Solara I Coupé (XV20) 3.0

Die Schritte können je nach Fahrzeugdesign leicht variieren.

Diese Anleitung wurde erstellt auf der Grundlage des Wechsels eines ähnlichen Autoteils für: TOYOTA LAND CRUISER (KDJ12\_, GRJ12\_) 3.0 D-4D

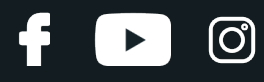

## AUSTAUSCH: MOTORÖL UND ÖLFILTER – TOYOTA SOLARA I COUPÉ (XV20). LISTE DER WERKZEUGE, DIE SIE BENÖTIGEN:

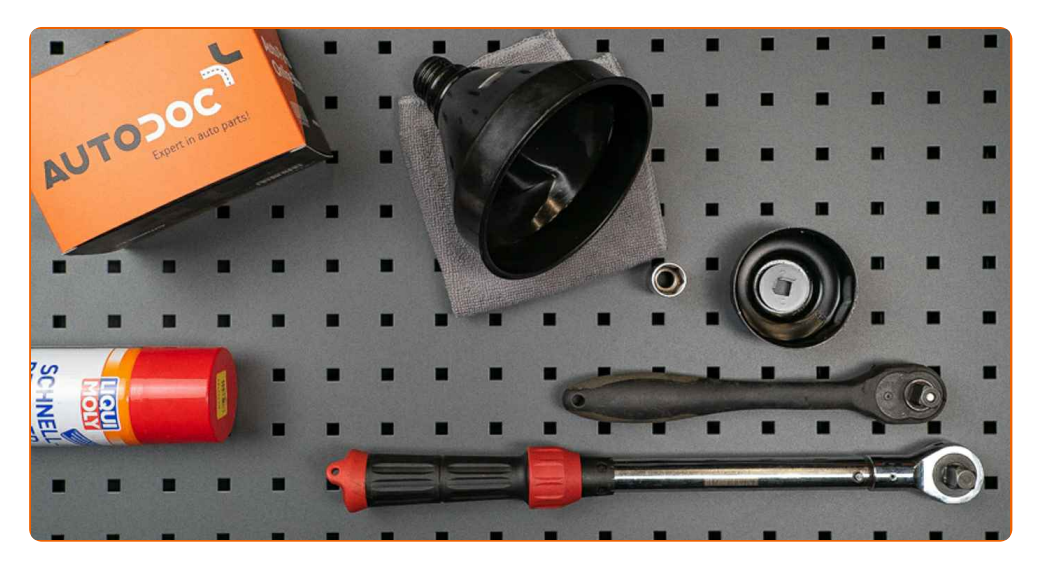

- Allzweck-Reinigungsspray
- Ölfilterschlüssel 76-14F
- Steckschlüssel-Einsatz Nr. 17
- Ratschenschlüssel
- Drehmomentschlüssel
- Ölablasswanne
- Trichter
- Kotflügelschoner

**[Werkzeuge](https://www.auto-doc.at/werkzeuge/?utm_source=club.auto-doc.at&utm_medium=referral&utm_campaign=buy_tools_pdf&utm_term=at) kaufen**

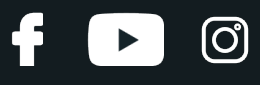

## Austausch: Motoröl und Ölfilter – TOYOTA Solara I Coupé (XV20). Tipp von AUTODOC:

Ersetzen Sie den Ölfilter, wann immer Sie das Motoröl austauschen.

- Alle Arbeiten sollten bei abgestelltem Motor ausgeführt werden.
- Tragen Sie Handschuhe um Kontakt mit heißen Flüssigkeiten zu verhindern.

# **AUSTAUSCH: MOTORÖL UND ÖLFILTER – TOYOTA SOLARA I COUPÉ (XV20). GEHEN SIE WIE FOLGT VOR:**

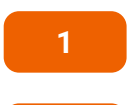

Öffnen Sie die Haube.

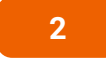

Verwenden Sie eine Kotflügel-Schutzabdeckung, um Schäden an der Lackierung und den Kunststoffteilen des Autos zu verhindern.

**3**

Reinigen Sie die Kappe des Öleinfüllstutzens. Verwenden Sie Allzweckreinigungsspray.

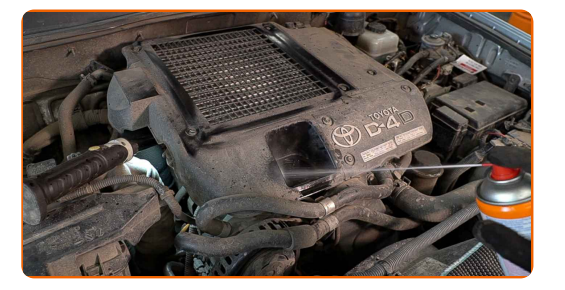

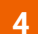

Schrauben Sie die Öleinfüllschraube ab.

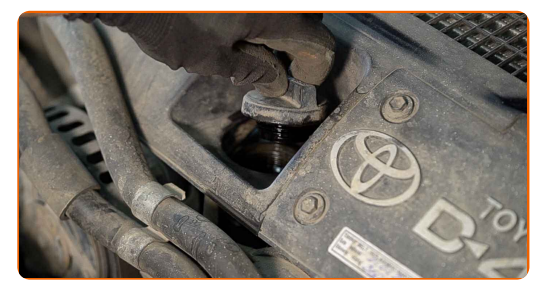

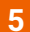

**5 Heben Sie das Auto unter Verwendung eines** Wagenhebers an oder platzieren Sie über einer Werkstattgrube.

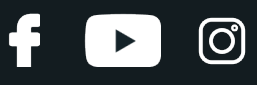

## Austausch: Motoröl und Ölfilter – TOYOTA Solara I Coupé (XV20). Tipp von AUTODOC-Experten:

- Das Fahrzeug muss auf ebenem Kiel sein und wenn es im Winkel ist, muss die Ablassschraube an der tiefsten Stelle sein.
- **6**

Stellen Sie einen Altöl-Behälter mit mindestens 7 l Fassungsvermögen unter die Ablassöffnung.

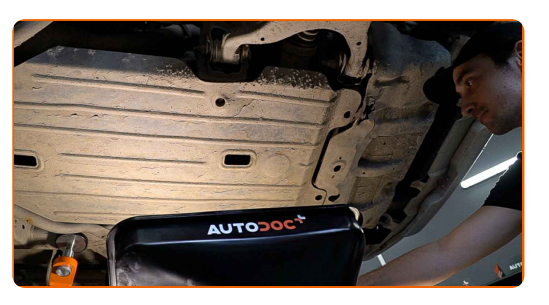

**7**

Drehen Sie die Ablassschraube heraus. Verwenden Sie Stecknuss Nr. 17. Verwenden Sie einen Ratschenschlüssel.

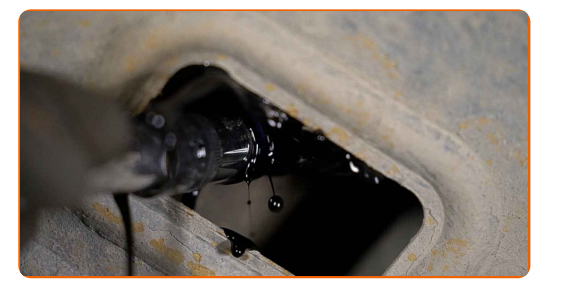

**8**

Lassen Sie das Altöl ab.

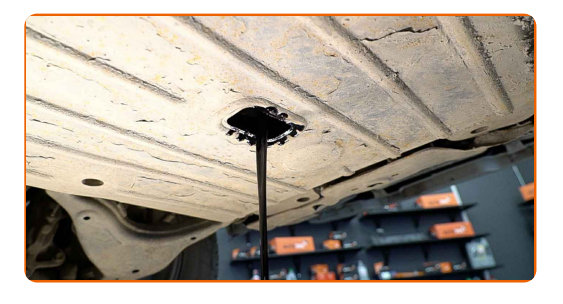

Austausch: Motoröl und Ölfilter – TOYOTA Solara I Coupé (XV20). Tipp:

Vorsicht! Das Öl könnte heiß sein.

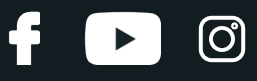

**9**

Reinigen Sie den Ölfilter. Verwenden Sie Allzweckreinigungsspray.

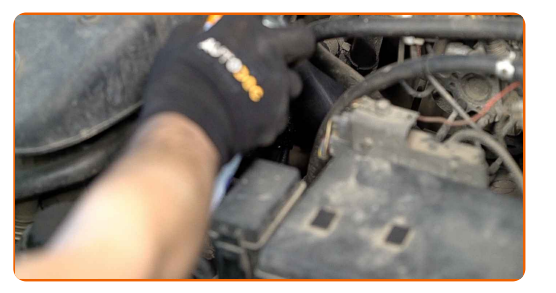

**10**

Schrauben Sie den Ölfilter ab. Verwenden Sie Steckschlüssel 76-14F. Verwenden Sie einen Ratschenschlüssel.

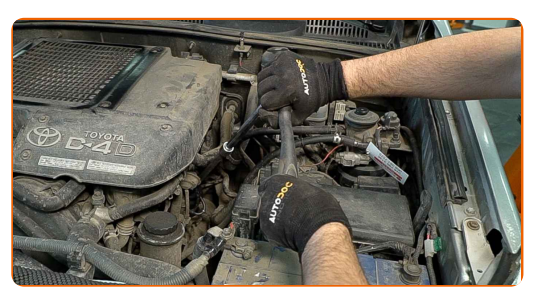

**11**

Bereiten Sie einen Behälter für den alten Ölfilter vor. Legen Sie den alten Ölfilter in den Behälter.

## Austausch: Motoröl und Ölfilter – TOYOTA Solara I Coupé (XV20). Fachleute empfehlen:

Rücken Sie den Behälter nach. Das Öl beginnt sofort durch die Ablassöffnung abzufließen, nachdem Sie den Ölfilter entfernt haben.

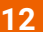

**12** Warten Sie, bis das Öl vollständig durch die Ablassöffnung abgeflossen ist.

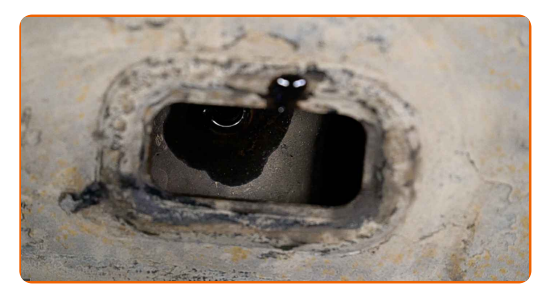

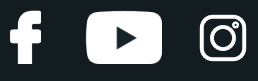

**13**

Reinigen Sie den Bereich um die Ablassöffnung der Ölwanne.

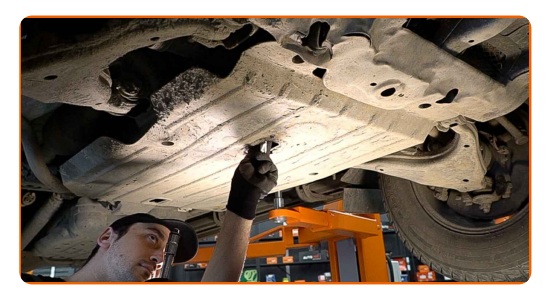

#### **14**

Schrauben Sie die neue Ölablassschraube ein. Verwenden Sie Stecknuss Nr. 17. Verwenden Sie einen Ratschenschlüssel.

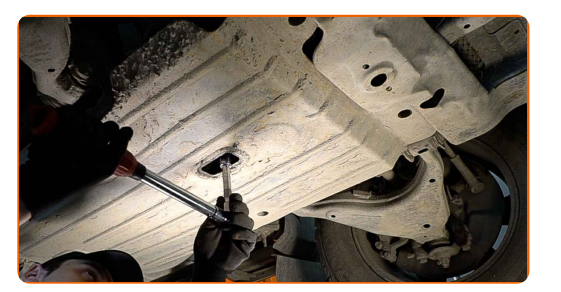

**15**

**16**

Ziehen Sie die Ölablassschraube an. Verwenden Sie Stecknuss Nr. 17. Verwenden Sie einen Drehmomentschlüssel. Ziehen Sie ihn mit 30 Nm Drehmoment fest.

Reinigen Sie den Bereich um die Ablassöffnung der Ölwanne. Verwenden Sie Allzweckreinigungsspray.

**17** Senken Sie das Auto ab.

**18**

Schmieren Sie die Gummidichtung des neuen Filters mit einer kleinen Menge frischen Öls.

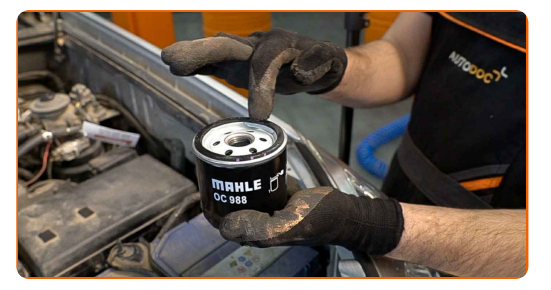

**19**

Schrauben Sie den neuen Filter in seinen Platz. Verwenden Sie Steckschlüssel 76-14F. Verwenden Sie einen Drehmomentschlüssel. Ziehen Sie ihn mit 20 Nm Drehmoment fest.

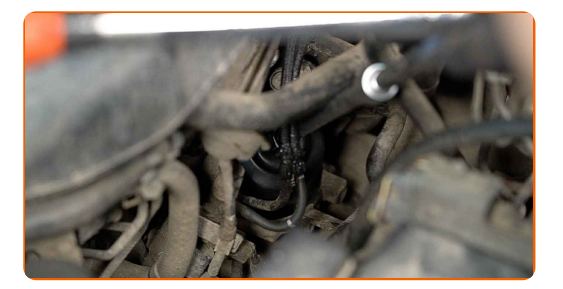

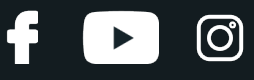

#### **20**

Entfernen Sie die Öleinfüllschraube. Setzen Sie den Trichter ein.

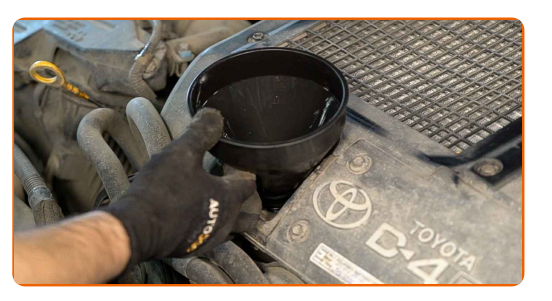

#### **21**

Füllen Sie neues Öl in der vom Fahrzeughersteller empfohlenen Menge in den Motor ein.

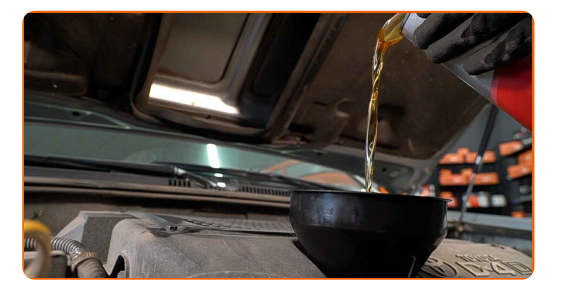

## Austausch: Motoröl und Ölfilter – TOYOTA Solara I Coupé (XV20). Tipp von AUTODOC-Experten:

Verwenden Sie das vom Hersteller empfohlene Öl.

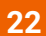

Überprüfen Sie den Ölstand mit Hilfes des Ölmessstabs. Füllen Sie Öl nach, falls nötig.

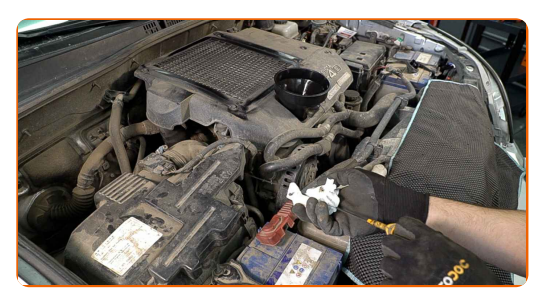

#### Bitte beachten Sie!

Der Ölstand sollte zwischen den Markierungen für Minimum und Maximum liegen.

# + AUTODOC CLUB

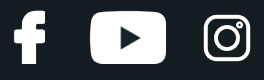

**23**

Befestigen Sie den Deckel des Öleinfüllstutzens.

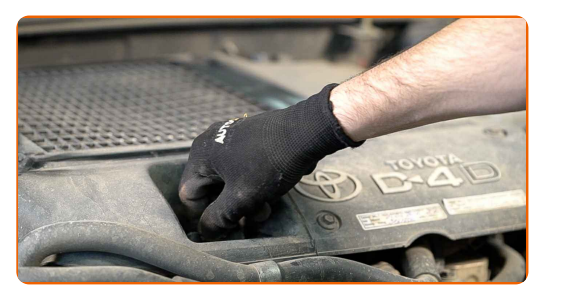

- Lassen Sie den Motor ein paar Minuten laufen. Nachdem die Ölstands-Warnleuchte erloschen ist, stoppen Sie den Motor.
- **25**

**24**

Überprüfen Sie den Ölstand 5 Minuten nach dem Anhalten des Motors, verwenden SIe einen Peilstab und fügen Sie - wenn nötig - Öl hinzu.

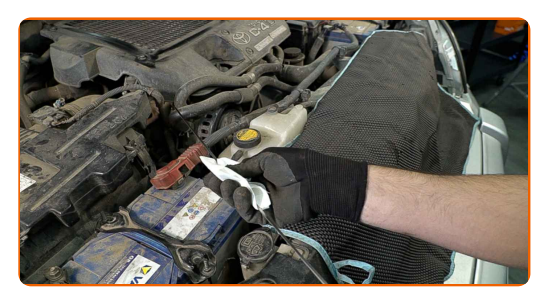

## Bitte beachten Sie!

- Der Ölstand sollte zwischen den Markierungen für Minimum und Maximum liegen.
- Stellen Sie sicher, dass der Deckel des Öleinfüllstutzens richtig fest ist.
- Überprüfen Sie die Ablassschraube der Ablassöffnung und die Ölfilterdichtung auf deren Befestigung hin. Falls nötig, ziehen Sie sie vorsichtig nach.

**26**

**27**

Entfernen Sie die Kotflügel-Abdeckung.

Schließen Sie die Haube.

## Austausch: Motoröl und Ölfilter – TOYOTA Solara I Coupé (XV20). AUTODOC empfiehlt:

- Beachten Sie, dass die Ölstands-Warnleuchte, die unzureichenden Druck im Schmiersystem anzeigt, länger als gewöhnlich leuchten kann. Nach ein paar Sekunden wird das Öl alle Kanäle ausfüllen und die Leuchte erlischt.
- Um die Umwelt zu schützen, stellen Sie sicher, dass Sie die benutzten Filter an speziellen Rücknahmestellen entsorgen.

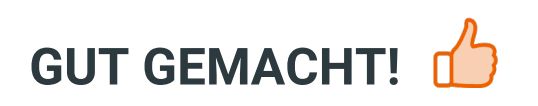

**WEITERE [TUTORIALS](https://club.auto-doc.at/manuals/toyota/solara/camry-solara-coupe-mcv2-sxv2?utm_source=club.auto-doc.at&utm_medium=referral&utm_campaign=vote_PDF&utm_term=at) ANSEHEN**

രീ

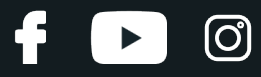

# **AUTODOC — TOP QUALITÄT UND PREISWERTE AUTOTEILE ONLINE**

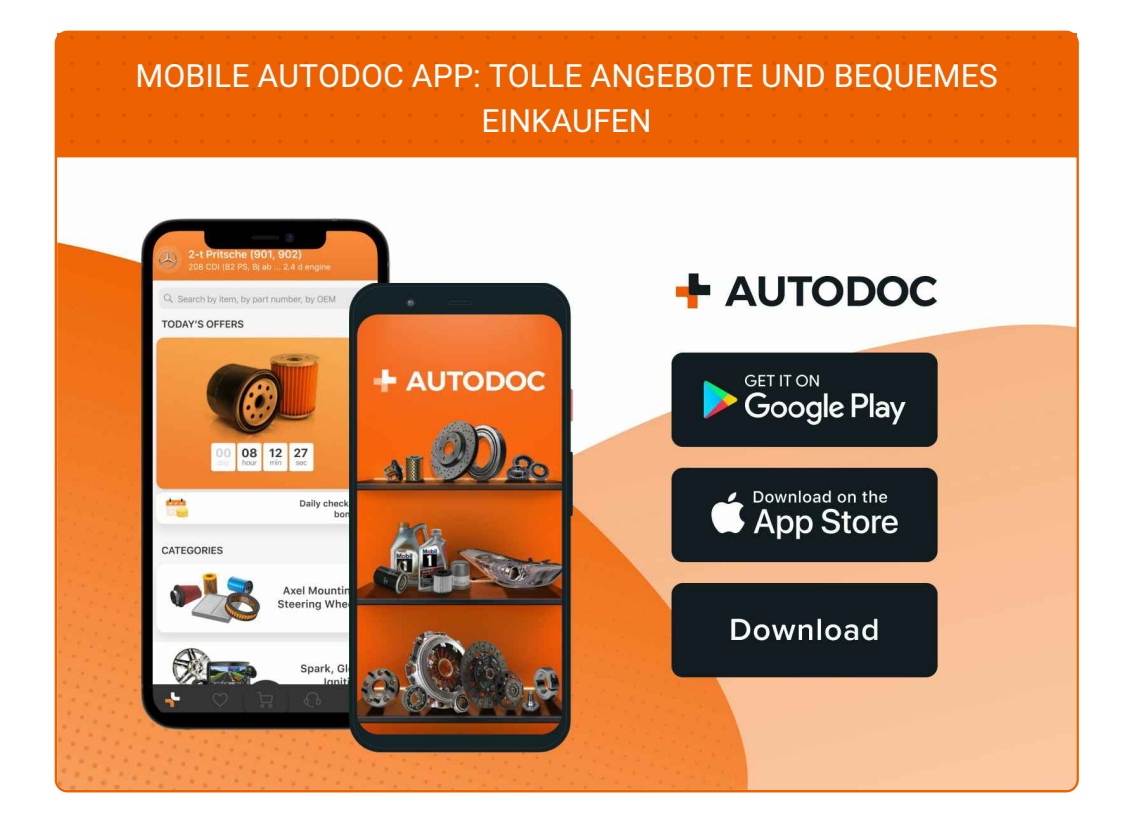

**EINE GROSSE AUSWAHL AN [ERSATZTEILEN](https://www.auto-doc.at?utm_source=pdf) FÜR IHR AUTO**

### **ÖLFILTER: EINE GROSSE [AUSWAHL](https://www.auto-doc.at/autoteile/olfilter-10359?utm_source=pdf)**

# **HAFTUNGSAUSSCHLUSS:**

Das Dokument beinhaltet nur allgemeine Empfehlungen die hilfreich für Sie sein können, wenn Sie Reparatur- oder Ersatzmaßnahmen durchführen. AUTODOC haftet nicht für Verluste, Verletzungen, Schäden am Eigentum, die während des Reparatur- oder Ersatzprozesses durch eine fehlerhafte Anwendung oder eine Fehlinterpretation der bereitgestellten Informationen auftreten.

AUTODOC haftet nicht für irgendwelche möglichen Fehler und Unsicherheiten dieser Anleitung. Die Informationen werden nur für informative Zwecke bereitgestellt und können Anweisungen von einem Spezialisten nicht ersetzen.

AUTODOC haftet nicht für die falsche oder gefährliche Verwendung von Geräten, Werkzeugen und Autoteilen. AUTODOC empfiehlt dringend, vorsichtig zu sein und die<br>Sicherheitsregeln zu beachten, wenn Sie die Reparatur oder Ers wird nicht garantieren, dass Sie das richtige Level an Verkehrssicherheit erreichen.

© Copyright 2023 – Alle Inhalte, insbesondere Texte, Fotografien und Grafiken sind urheberrechtlich geschützt. Alle Rechte, einschließlich der Vervielfältigung, Veröffentlichung, Bearbeitung und Übersetzung, bleiben vorbehalten, AUTODOC SE.